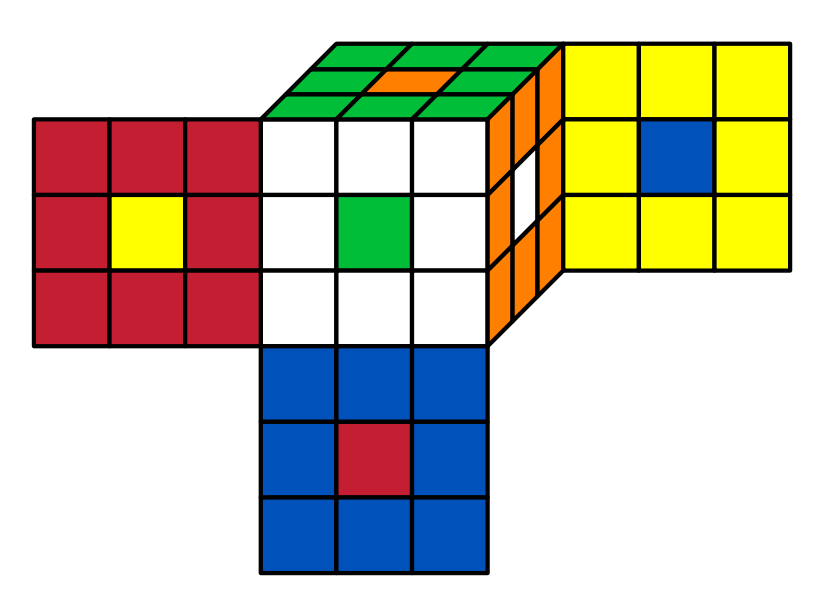

%% rubikstateERRORS.dat